**19-11-2013**

# **Enabling Users: Options for Joining eduGAIN**

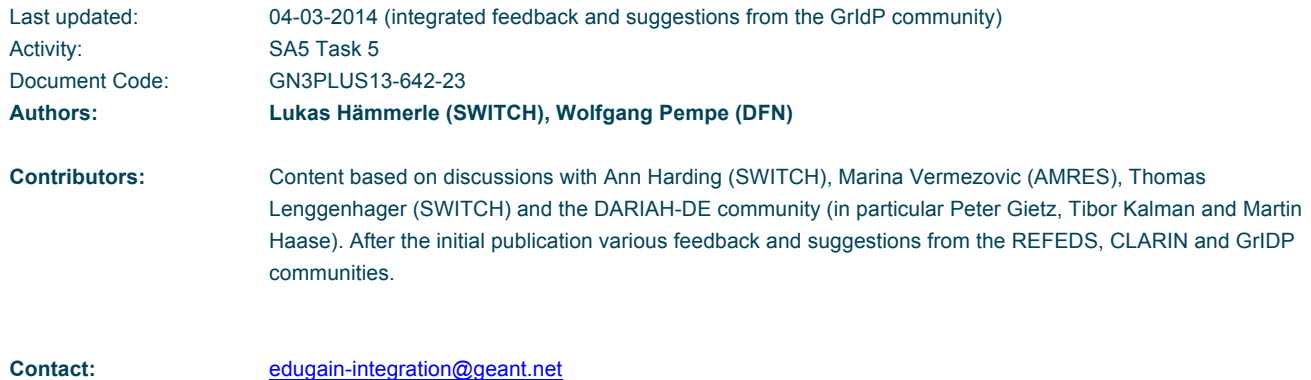

© DANTE on behalf of the GN3plus project.

The research leading to these results has received funding from the European Community's Seventh Framework Programme (FP7 2007– 2013) under Grant Agreement No. 605243 (GN3plus).

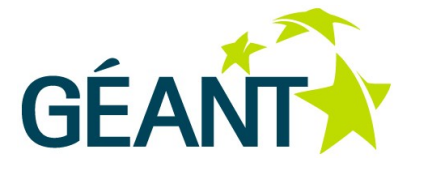

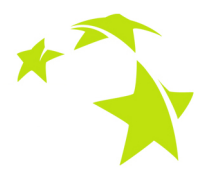

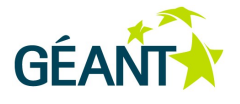

# **Table of Contents**

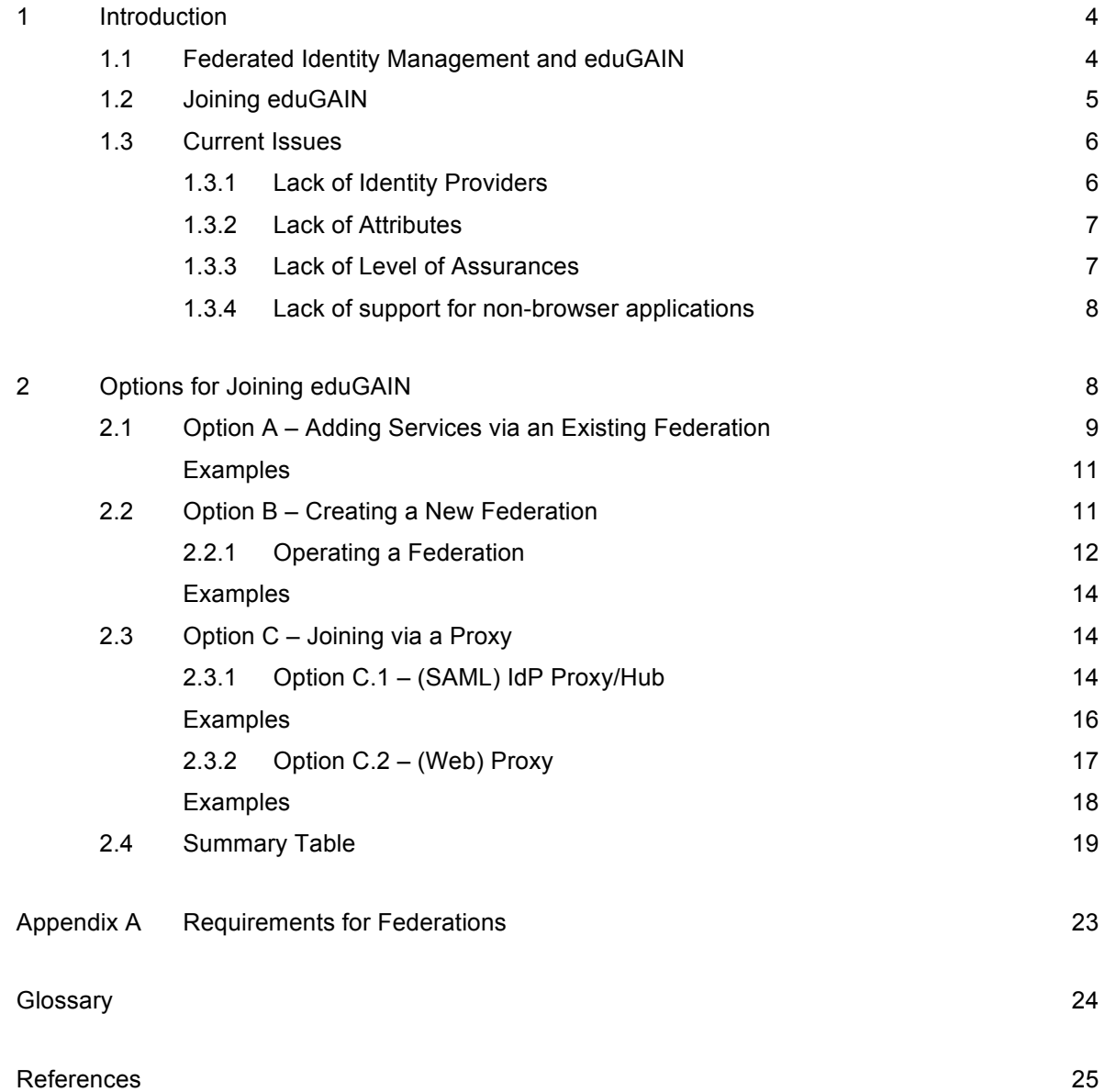

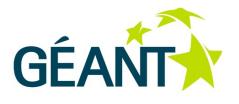

# **Table of Figures**

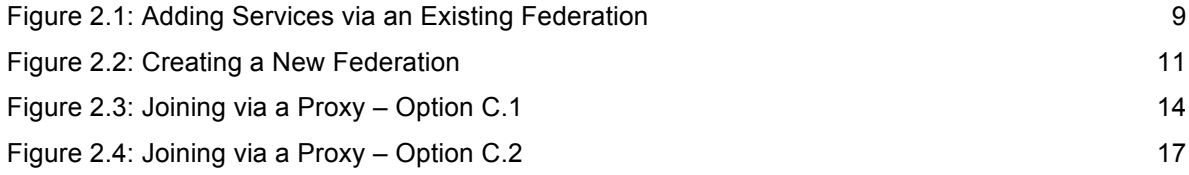

# **Table of Tables**

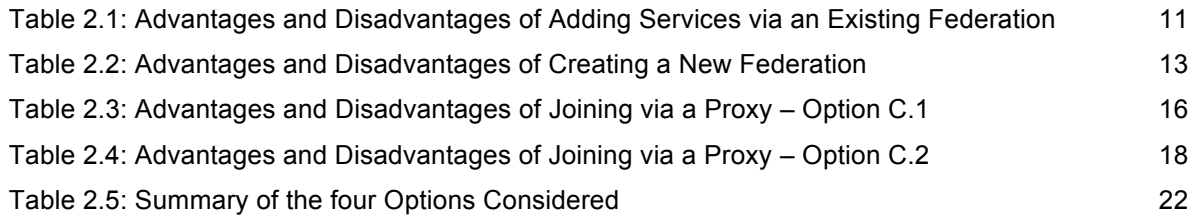

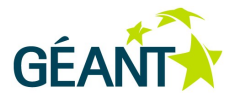

## **<sup>1</sup> Introduction**

Within the research communities the need of federated access to services is seen as an essential success factor, especially in the Social Sciences and Humanities (SSH) sector, where users may vary widely in their technical proficiency and just need a quick and easy access to web-based electronic research tools. The experiences of research communities with grid computing showed that X.509 certificate-based infrastructures were a major hindrance for wide community acceptance of research tools. Thus federated Identity Management is seen as the only acceptable authentication and authorisation technology within the SSH community.

The FP7/ESFRI programs of the EC have led to the construction of long-term Europe-wide research infrastructures, which need to inter-federate to allow for virtual organisations with members from different countries. The interfederation service eduGAIN is an answer to such a need [eduGAIN].

Academic research projects often operate their services in different countries, with many of these services requiring authentication and authorisation and could therefore benefit from integration into eduGAIN. Enabling eduGAIN interfederation support for these services requires some know-how and efforts by the service operator. Given that the number of services operated by SSH communities is probably higher than for other research communities and given that the number of services is likely to increase even more, the question is how can research projects efficiently add their services to eduGAIN?

The following three options for adding services to eduGAIN were identified:

- Option A: Add services via an existing federation.
- Option B: Create an own federation.
- Option C: Join via a Hub or Proxy.

Each of the above options has its advantages and disadvantages and not all of them are suitable for each research group. This document investigates the above options to help decide which of them is best suited to a particular research community or case.

### **1.1 Federated Identity Management and eduGAIN**

An identity federation usually consists of multiple organisations (e.g. universities and research institutes) that agree to use a common infrastructure for authentication and authorisation. eduGAIN is a global interfederation service that interconnects multiple identity federations, both technically and legally. It allows a user from one

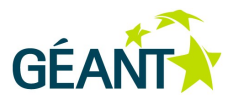

identity federation to access web-based services in another identity federation. eduGAIN aims at connecting all SAML-based research and education identity federations worldwide. As of September 2013, more than half of all known academic identity federations are already connected to eduGAIN [eduGAINstatus].

The ultimate goal of eduGAIN is that a researcher from a university X in country A can access a service operated in country B by authenticating with the user account issued to by the researcher's university X. The service not only learns that this researcher is from university X but it also receives further user information. This can for example include a unique identifier, name, email address and other data, depending on what information is requested by the service and the information university X chooses to release. The identity information (especially the unique identifier) can then also be used to perform authorisation. Authorisation can rely on identity data like the researcher's organisation or affiliation but it is more likely to rely on data managed by the research project itself.

A service, like a web document storage application or a research database, in the context of SAML is protected by a (SAML) Service Provider which implements and enforces the authentication. In the context of SAMLbased federations, all Service Providers of a particular federation have to be listed in that federation's metadata (XML) file, since joining a federation means accepting the federation's policies and agreements. Technically, it means registering the Service Provider with that federation's operator in order to get the SP's description included in the federation's metadata file. The same of course applies to Identity Providers. Identity Providers are those entities that authenticate users of a particular organisation: they are usually connected to an organisation's user directory.

### **1.2 Joining eduGAIN**

The constitution of eduGAIN mandates that entities (Identity Providers and Service Providers) can only join eduGAIN via an identity federation that already participates in eduGAIN, minimising operational resources. Localised documentation and support is provided by the member federations.

Normally, services are registered and added to eduGAIN via the national federation they are operated in: this is not, however a requirement. Most federations accept any service that is related to or offers a benefit to the education and research community, although most federations have strict requirements when it comes to accepting Identity Providers.

For a single service (e.g. one protected by a Shibboleth Service Provider) that is already part of an identity federation, the changes required to prepare it for eduGAIN are as follows:

- **Opt-in/Register service for eduGAIN via the local federation.** This process varies from federation to federation. In some cases it requires the operator to log in to the federation management tool and tick a checkbox, while in others sending an email to the federation operator is sufficient. Some federations might also require the organisation at which the service is operated to sign an interfederation access declaration document before any of their services can be interfederated.
- **Configure SP to load eduGAIN/interfederation metadata.** Most federations instruct the Service Provider to load another SAML2 metadata file containing the eduGAIN/interfederation entities. This step is simply a matter of copying the file and restarting of the service.

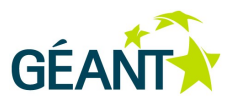

- **Adapt Discovery Service to display eduGAIN IdPs.** This step might not be necessary as some SAML or Discovery Service implementations (i.e. SimpleSAML PHP or Shibboleth EDS) automatically include the additional eduGAIN IdPs once eduGAIN metadata is loaded.
- **Adapt attribute map and policy to accept international attributes.** The attributes provided for users accessing eduGAIN services might need to be different to those used within the local federation. An example is if the application required name and surname attributes but received only the display name from eduGAIN users.
- **Adapt access control and authorisation rules if necessary.** Generally, when a service is eduGAINenabled, the scope of users that might access the service is broadened considerably, which is why the access control rules need to be revised.

### **1.3 Current Issues**

Some SSH research groups like CLARIN and CESSDA have already conducted pilot projects where some of their services were added to several federations and to eduGAIN. During their pilots they discovered several issues and problems. Some difficulties were probably related to the fact that these pilots were conducted at an early stage of eduGAIN. The current issues are described below.

#### **1.3.1 Lack of Identity Providers**

When an identity federation joins eduGAIN this does not mean in all cases that all of its Identity Providers (IdP) and Service Provider (SP) also participate in eduGAIN. In fact, most federations implement an opt-in model that leaves each IdP and SP the choice to become interfederated or not. The opt-in model was implemented mostly because it makes no sense for all IdPs and SPs of a federation to be part of eduGAIN as they might only be used within a single organisation or a single federation. Some additional efforts are required to enable an IdP or SP for eduGAIN. These efforts may include policy, configuration and application adaptations and may take some time to implement. The opt-in process guarantees that only those organisations that are exposed to eduGAIN which have completed these steps.

From the research community's perspective it is mostly the Identity Providers (IdPs) that are of interest to their services because the IdPs allow the research project participants to use their organisation's identity to access the research project's services. However, most communities have participants whose organisations have yet to start or complete the opt-in process. Therefore, their users are not yet able to use eduGAIN to authenticate. This forces the research communities to provide alternatives for "homeless" users, and become a so-called "Homeless Identity Provider". An alternative to operating such an Identity Provider oneself would be to make use of social media Identity Providers (i.e. Facebook or Google). Most of them don't support SAML natively but gateways can translate between their proprietary protocols and SAML. There are, however, data privacy and other reasons that may speak against this approach. Additionally, such gateways cannot support certain SAML profiles (e.g. SAML ECP), which have become increasingly important for some applications of SAML. This then could hinder the community from using these advanced SAML features in the future.

It is expected that with time, this issue will become less of a problem as more and more Identity Providers optin, motivated by their federation operators or by an increasing number of attractive services available via

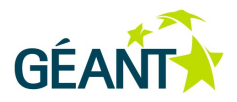

eduGAIN. However, it can be said that eduGAIN, like any other federation in its infancy, initially faces a "chicken-and-egg" situation.

#### **1.3.2 Lack of Attributes**

Another problem for services making use of eduGAIN is that they often need more attributes than the Identity Providers (often operated by universities) are willing or able to release about their users. This causes problems when users want to access a service and authentication fails due missing attributes. Problems most certainly arise if the eduPersonPrincipalName (ePPN), the eduPersonTargetedID (ePTID) and/or the email address are not released, as these are key identification attributes. Collaboration in research involves sharing resources and infrastructures with reliably identified users, so for many services, anonymous usage is not an option.

There may be technical and legal reasons why Identity Providers are sometimes reluctant to release all the requested information in the form of attributes. Generally, the technical problems concerning attribute release can be addressed with better tools (e.g. to capture the user's consent for attribute release after login), less privacy/security sensitive attributes (eduPersonTargetedID or the new eduPersonUniqueID) and documentation. To address the legal and policy issues that may hinder attribute release at the organisational level, several identity federations started assigning entity categories to certain services in their federations. Entity categories allow grouping those services together that meet certain requirements or follow certain procedures. This allows Identity Provider operators to create simple rules for the attribute release for such services. In the US, the InCommon federation uses a "Research & Scholarship" [RS] entity category. In Sweden, the SWAMID federation uses a "Research & Education" [RE] entity category. Both entity categories basically are assigned by the federation operators to services that support the research and education community. From a data privacy point of view, the release of user information is easier to justify for such services. The two entity categories above-mentioned have so far been used only within their national federations (InCommon and SWAMID).

A more generic approach to facilitate attribute release was initiated by GÉANT with the GÉANT Data Protection Code of Conduct (CoC) [CoC]). This is a declaration stating that the operator of a Service Provider obeys basic data privacy principles in compliance with Directive 95/46/EC – the Data Protection Directive. Based on the CoC, Identity Providers can then release data about their users based on attribute release rules without risking legal issues. There is currently also on-going work within the GÉANT 3 plus project to create an international version of the GÉANT Data Protection Code of Conduct. This international version specifically targets services that are not in the scope of the CoC for EU/EAA countries (or countries with similar data protection laws). The international CoC therefore targets mostly non-European countries (e.g. USA, Canada, Brazil, Japan, …).

#### **1.3.3 Lack of Level of Assurances**

Research communities would often like to know more about how the identity vetting of an eduGAIN users was carried out but there is currently no agreed attribute that could be used to reliably express such information. Also, it is likely to take years for organisations to harmonise their identity-vetting processes and to provide an agreed-on attribute for all of their users. Solutions for this issue can only be implemented on the level of a particular service. This implies that currently level of assurances and improved identity vetting have to be performed by the service itself, which of course is not ideal.

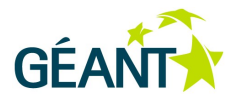

Potential solutions would outsource this work to another service - "Authentication-as-a-Service". SURFnet, the Netherlands NREN, plans to introduce such a service that allows users to go through a standardised identity vetting process and authentication using a two-level method. The process of registration with the attribute authority, because it requires specific roles and entitlements which can be checked during the registration process, provides an additional opportunity to confirm the user's identity. This results in the Service Provider receiving user attributes from a user's Identity Provider as well as from the third-party attribute authority.

#### **1.3.4 Lack of support for non-browser applications**

Most SAML-based identity federations today support only the web SSO profiles, which limits the application to web-based applications. Some research communities however also have use-cases for non-web applications like SSH access or applications<sup>1</sup> running on mobile phones. SAML includes profiles such as the SAML Enhanced Client or Proxy Profile (SAML ECP), which could serve as a solution in eduGAIN. Unfortunately, many Identity Providers have yet to deploy this profile, so it is not practicable for use by the research infrastructure. There are several workarounds for accessing non-web resources that involve an initial web authentication, but these are frequently user-unfriendly and troublesome to maintain.

## **<sup>2</sup> Options for Joining eduGAIN**

The following sections explain the different options that allow Service Provider (SPs) and IdP(s) to be added to eduGAIN. It is assumed that research communities are mostly interested in reusing the identities administrated by the universities and research institutes for which their project participants are working. Therefore, in the context of research communities, the focus for these research projects is to primarily add SPs, which protect the actual services, to eduGAIN. Large research communities are likely to want to operate at least one IdP that contains identities for users that are affiliated with a university or a research institute that is yet to participate in eduGAIN.

 $1$  For example INFN Catania has developed several mobile apps to allow mobile users to access parts of their Science Gateways via an API that uses SAML for authentication: https://play.google.com/store/search?q=INFN

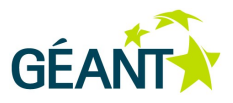

## **2.1 Option A – Adding Services via an Existing Federation**

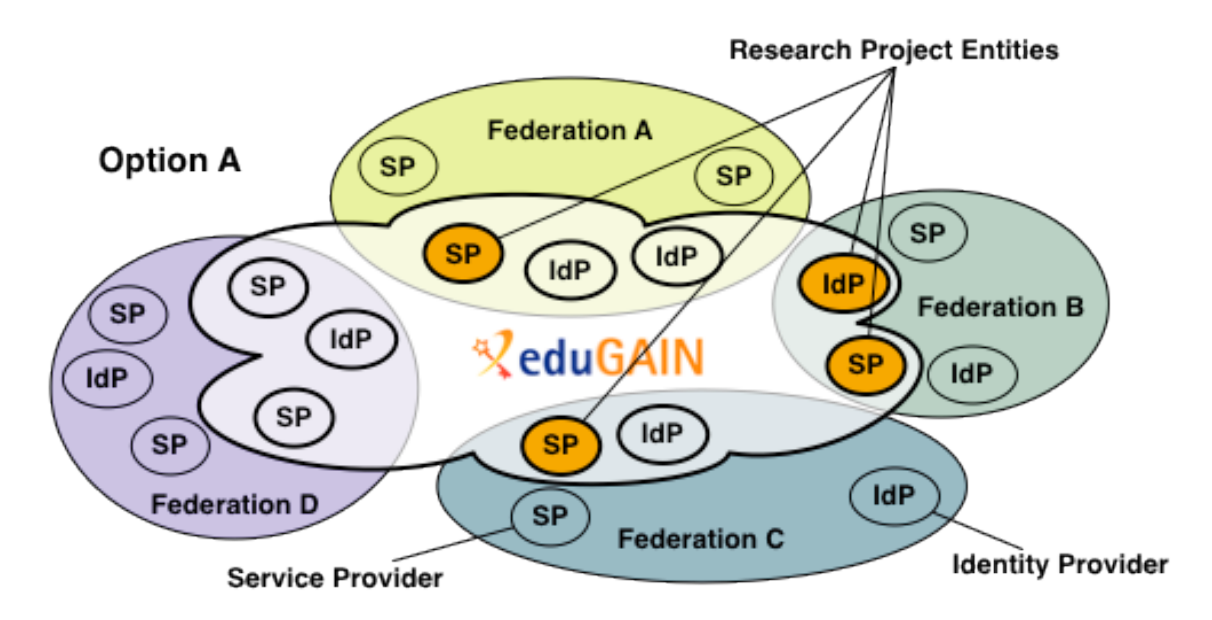

#### Figure 2.1: Adding Services via an Existing Federation

Adding all SPs to eduGAIN via one or more existing federations is the most straightforward option, although the registration procedures to add entities to an existing federation vary from federation to federation. The same applies to the steps necessary to enable a service for eduGAIN. In the case of a research community with services operating in multiple countries, the registration of the entities probably would be done in the respective federations.

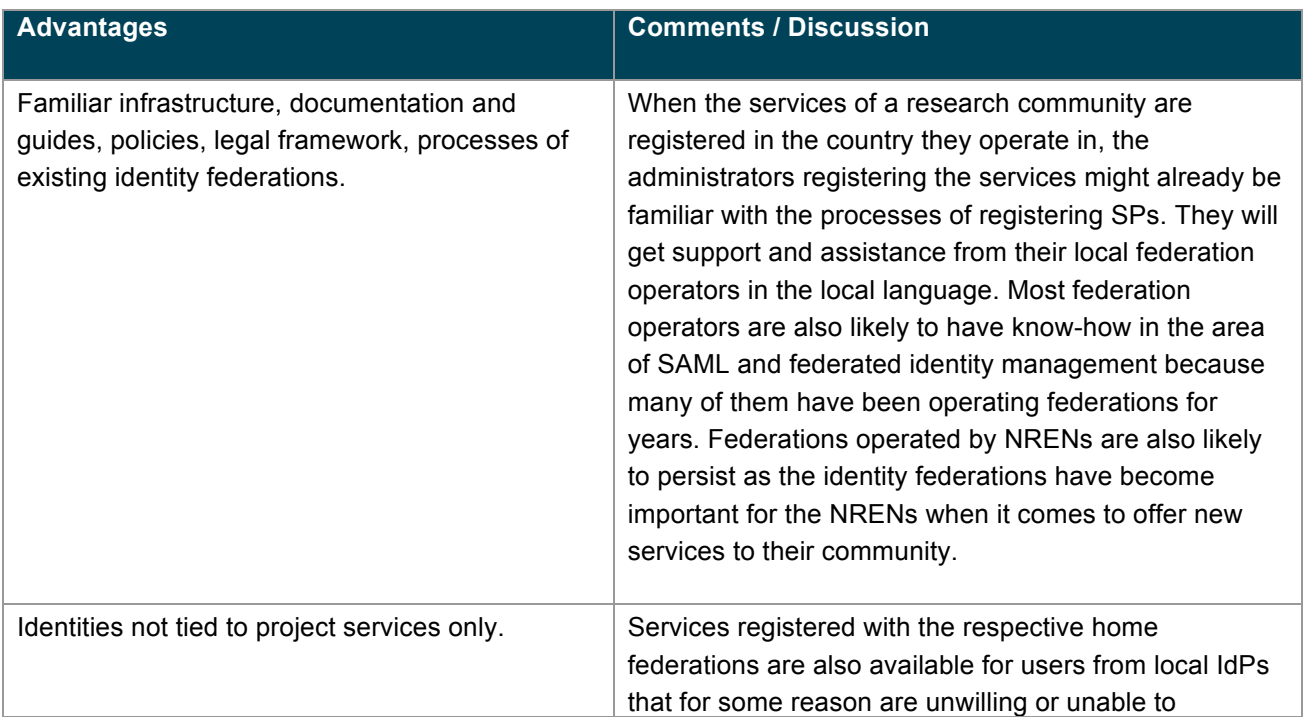

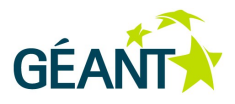

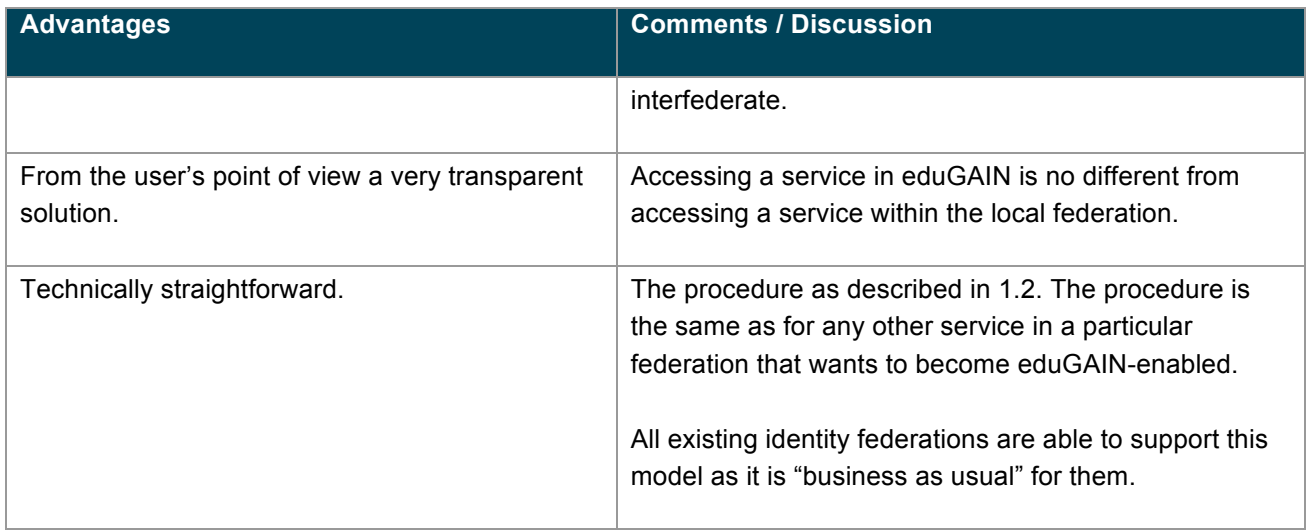

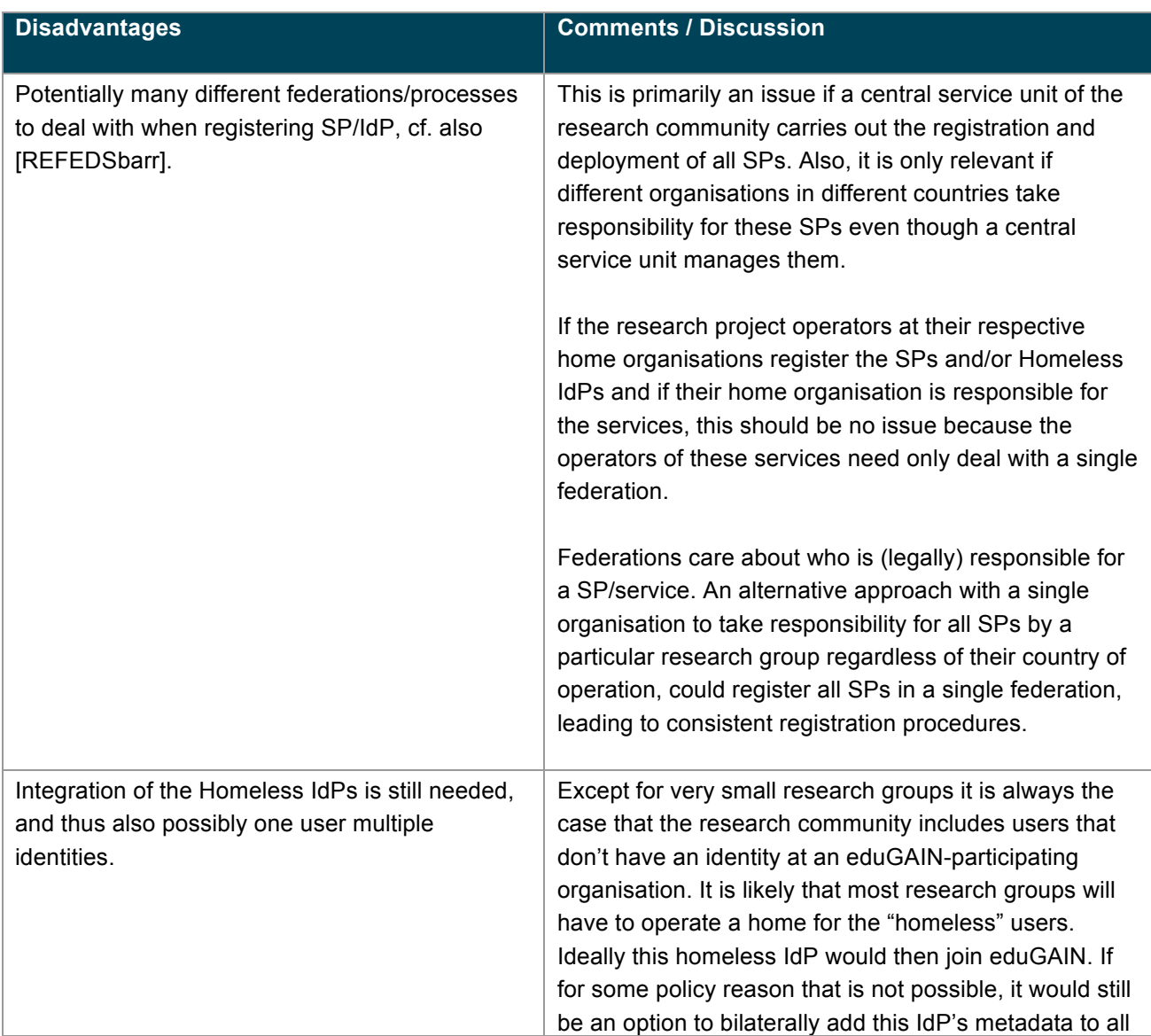

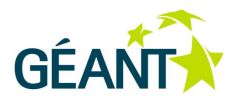

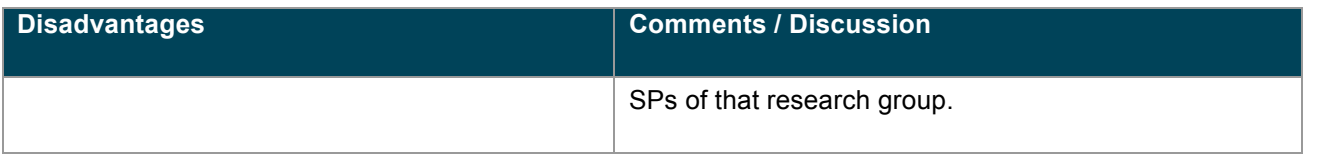

Table 2.1: Advantages and Disadvantages of Adding Services via an Existing Federation

#### **Examples**

• There are already quite a few research applications that have joined eduGAIN, among them Science Gateways developed in the context of several projects and initiatives: agINFRA [agINFRA-SG], DCH-RP [DCHRP-eCSG], DECIDE [DECIDE-SG], EarthServer [EarthServer-SG], eI4Africa [AfricaGrid-SG], EUMEDGRID [EUMEDGRID-SG], GARR [GARR-SG], GISELA [GISELA-SG], and IGI [IGI-Portal].

### **2.2 Option B – Creating a New Federation**

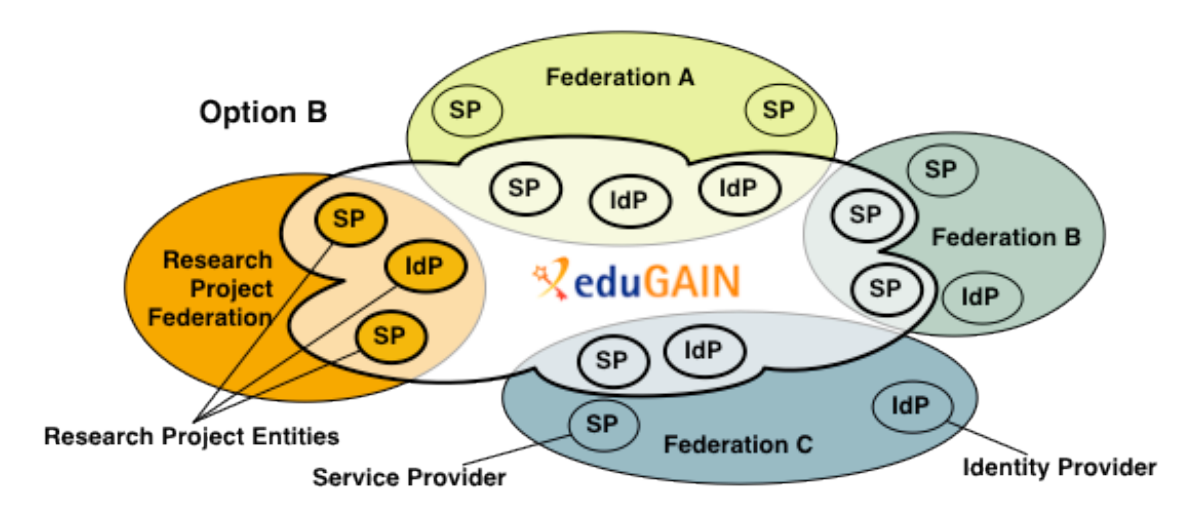

#### Figure 2.2: Creating a New Federation

A research community with many services may choose to create an own federation with all SPs and Homeless IdPs of all participating (national) partners and join eduGAIN as a whole federation. Each of the community's entities is registered with this federation according to a uniform set of rules.

This is the only one of the three options that is independent of existing identity federations. For this option, a research community is likely to have to deal only with the eduGAIN operations team. This option might also be especially attractive for research communities that are of a long-lived nature, maybe because they are organized as a permanent legal body in form of an European Research Infrastructure Consortium [ERIC].

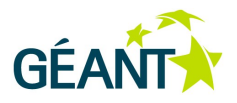

#### **2.2.1 Operating a Federation**

Operating an identity federation normally involves technical, legal and policy aspects. Most existing identity federations operate at least the following services:

- An SP and IdP registration service.
- A central Discovery Service used in case services don't have their own Discovery Service.
- A metadata aggregation tool to process, publish and consume federation as well as eduGAIN metadata.
- An Identity Provider for users not (yet) affiliated to a federated organisation.

On the legal and policy side of things, most production federations have a legal framework that defines the rights, liabilities and duties of participating Service and Identity Providers. For eduGAIN it is also necessary to have a metadata registration practice statement, which describes how entities are registered.

Federations also have to offer various documentation to their community. This includes at minimum how to deploy and configure a Service Provider and how to register it with the federation. As federated identity management is often non-trivial, all federations also operate a help desk to provide technical support. Depending on the size of the federation, these help desks require a significant amount of manpower resource.

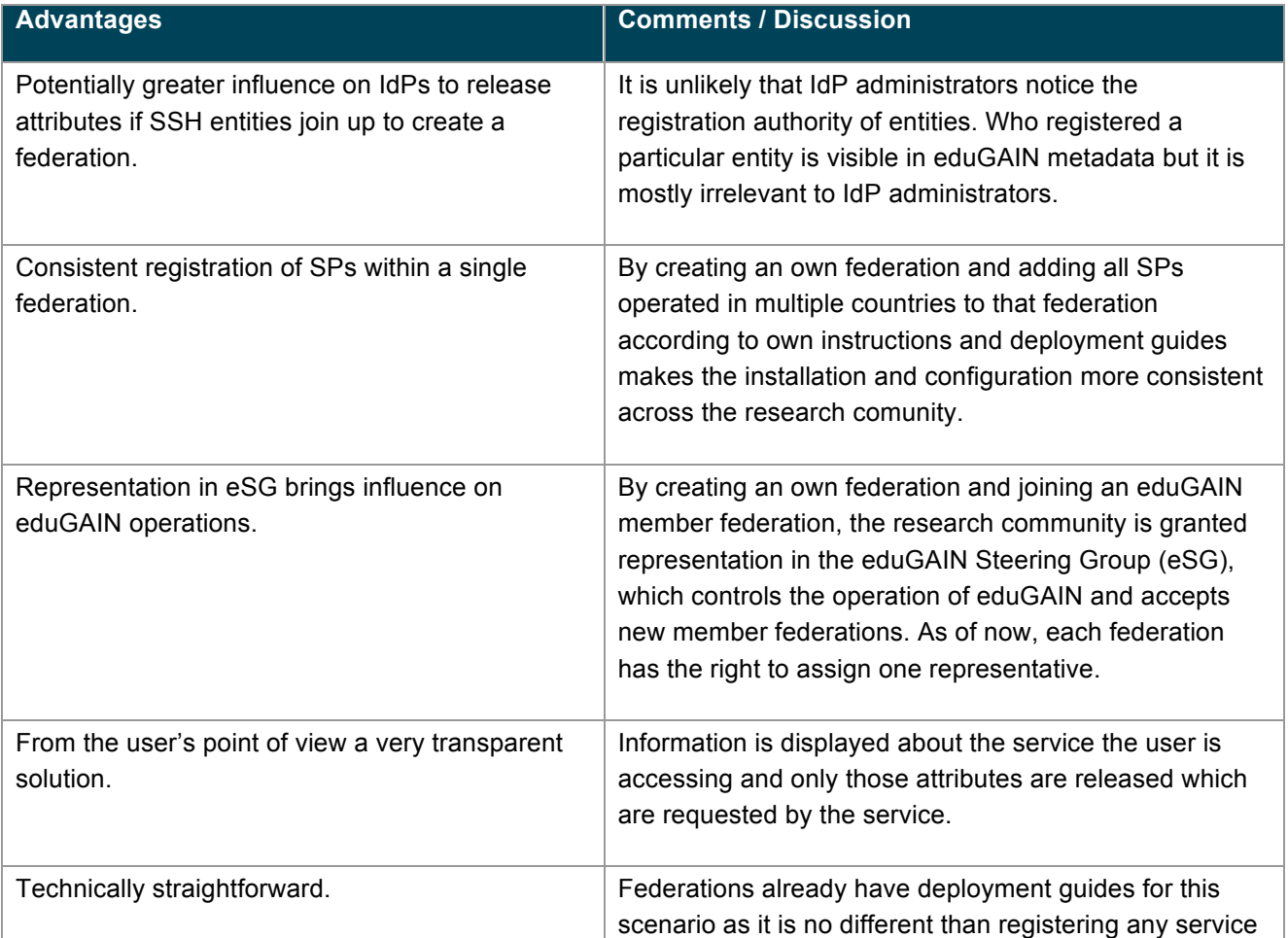

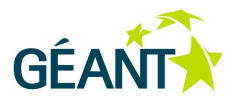

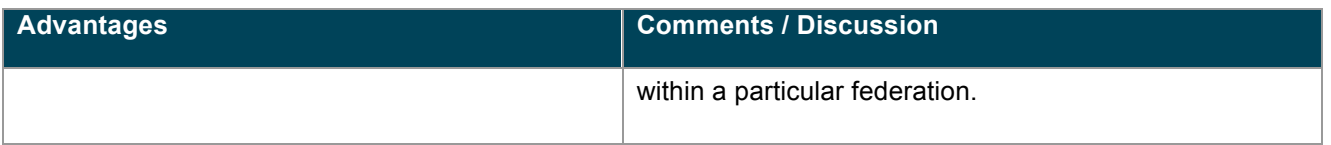

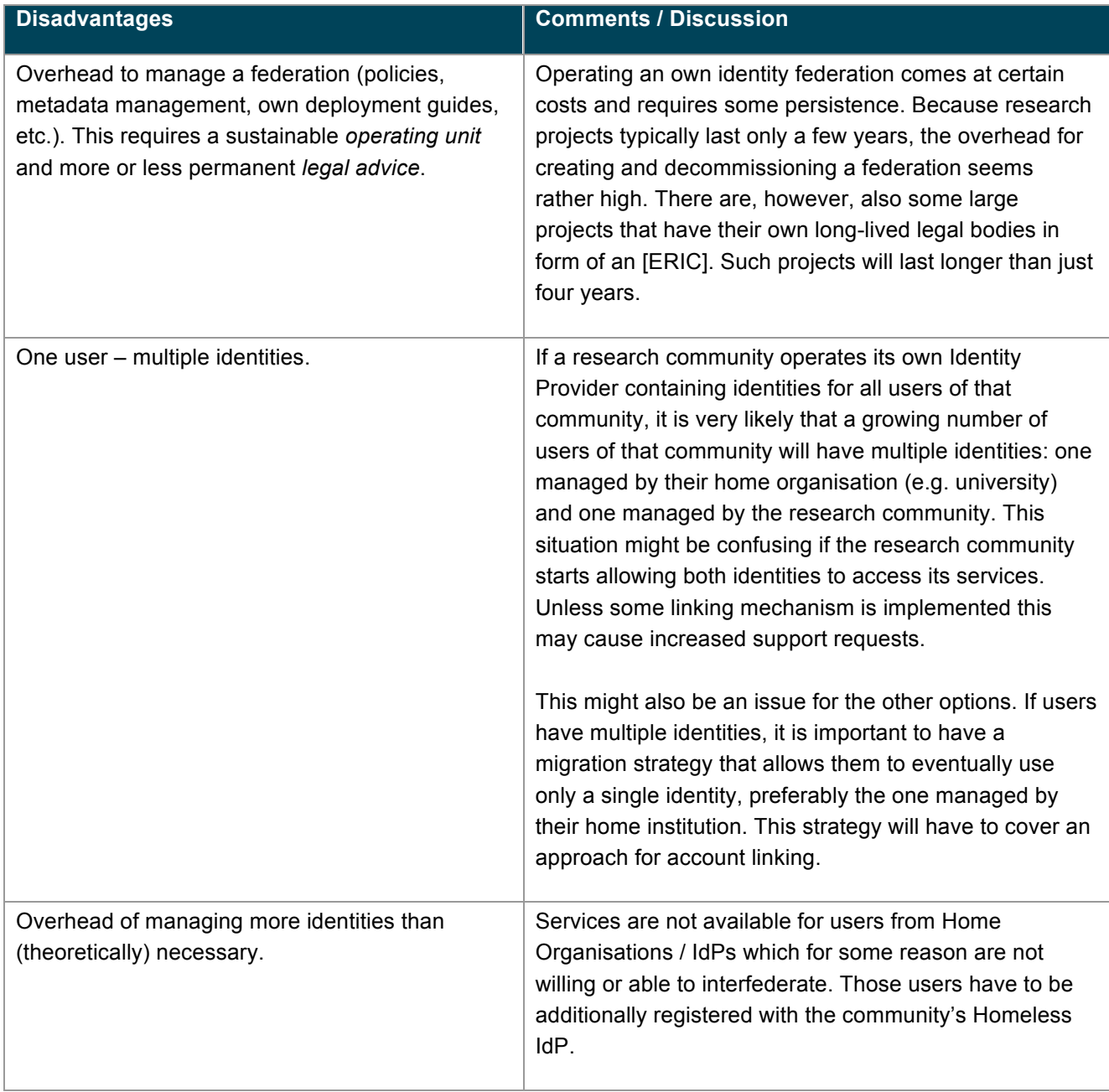

Table 2.2: Advantages and Disadvantages of Creating a New Federation

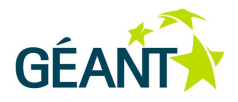

#### **Examples**

- The current SAML-based identity federations in eduGAIN are all operated by National Research and Education Networks (NREN). However, the European CLARIN (Common Language Resources and Technology Infrastructure) [CLARIN] research community has created a so-called Service Provider Federation [SPF] for its services. The CLARIN Service Providers are connected to a small number of national identity federations. A few of their services are already part of eduGAIN but not all of them. Therefore, the CLARIN SPF is not a good example for Option B but it is an example for a federation that is managed by a research community.
- Another example of an identity federation operated by a research community is GrIDP [GrIDP-IdPs], which is kind of a "catch-all" federation that has been operated for almost two years by the Italian National Institute of Nuclear Physics (INFN), in collaboration with GARR (the Italian NREN) and Consorzio COMETA. It counts several partners from various continents belonging both to academia and industry [GrIDP-Partners]. GrIDP also includes several IdPs that are in no federations yet as well as a "home-for-the-homeless" [IDPOpen] and a SAML-to-social media bridge Identity Provider [IDPSocial].

### **2.3 Option C – Joining via a Proxy**

Operating a proxy that allows eduGAIN users to access services of a research community might have the advantage that only one Service Provider has to join eduGAIN because all services can be hidden behind the proxy. There are sub-options of how to implement a proxy, here named C.1 and C.2.

#### **2.3.1 Option C.1 – (SAML) IdP Proxy/Hub**

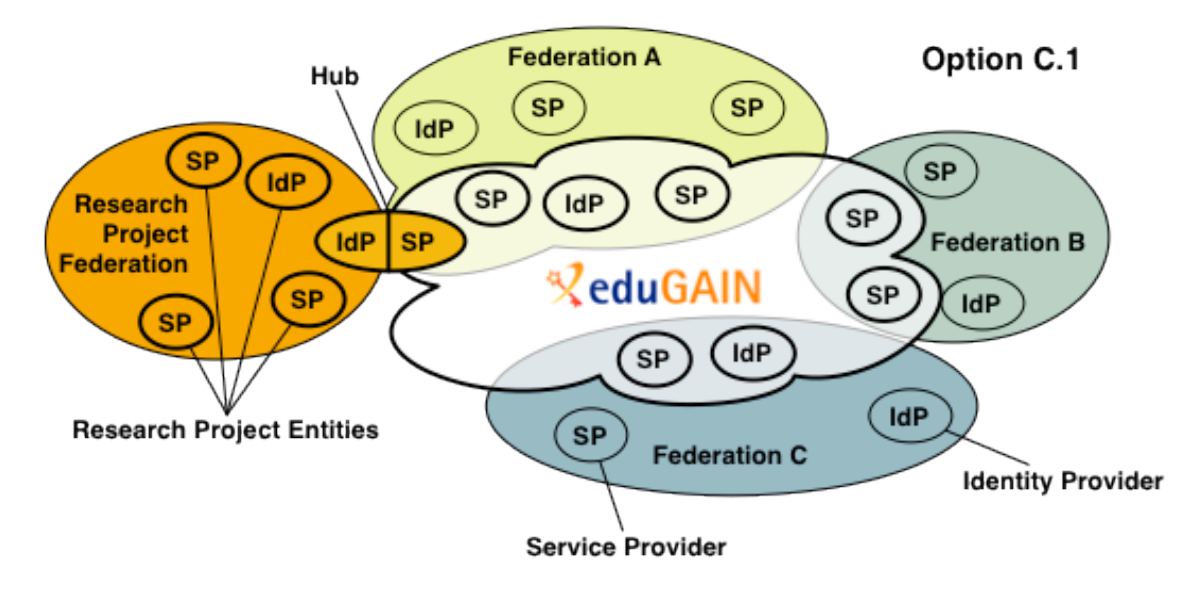

Figure 2.3: Joining via a Proxy – Option C.1

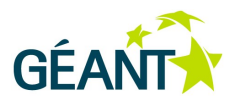

With this option<sup>2</sup> a research community will build create a hub that transforms eduGAIN SAML2 assertions to SAML2 assertions used within the research community. In the simplest scenario, the hub consists of an SP facing eduGAIN, and an IdP facing the research project SPs. Optionally, a user directory on the hub is used to store, transform and extend user data. The IdP's SSO login handler would have to be protected by the Service Provider exposed to eduGAIN. The hub would also have to provide a Discovery Service that could also include any number of Identity Providers (for the homeless users) operated by the research community.

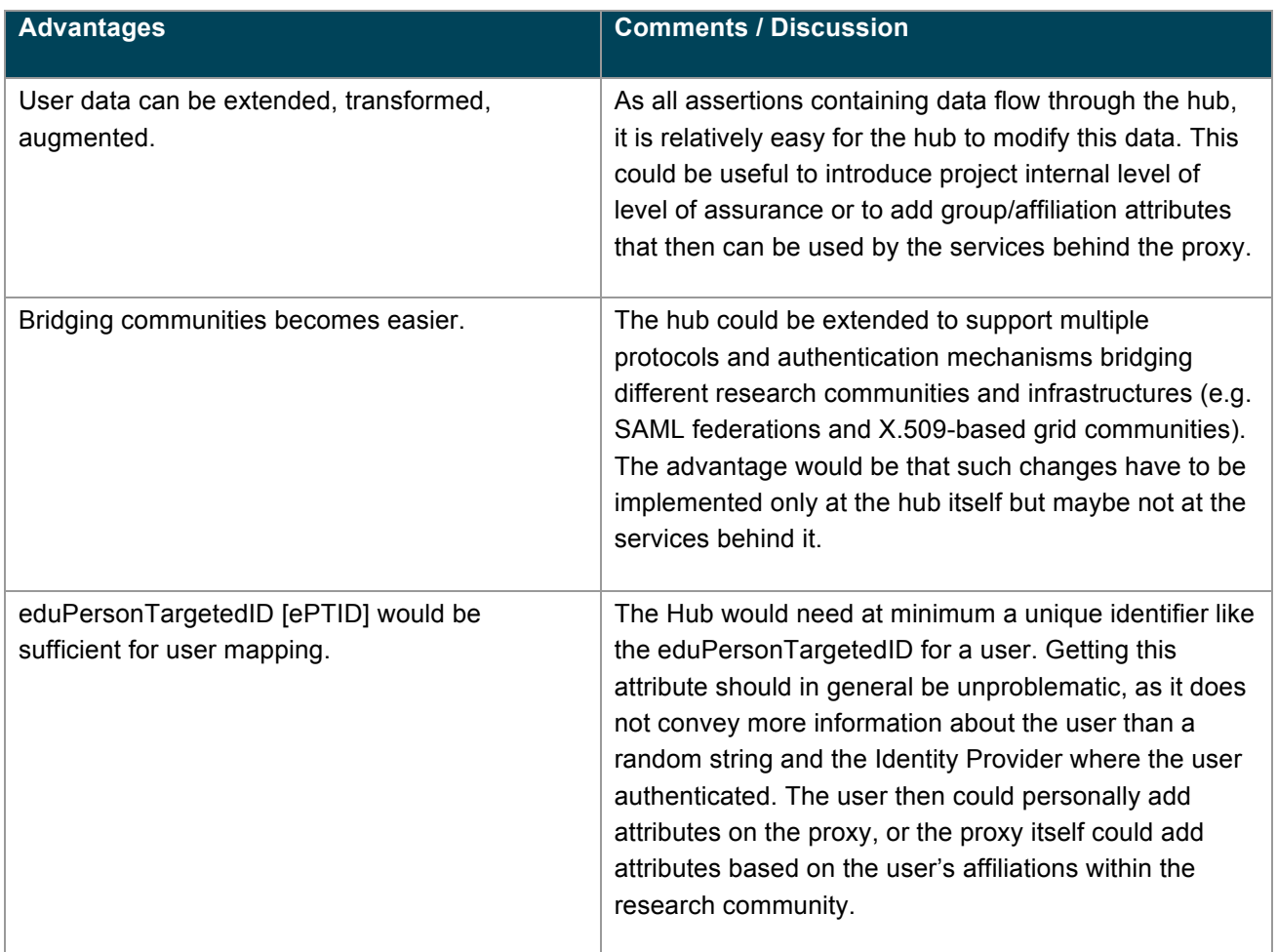

| <b>Disadvantages</b>                                             | <b>Comments / Discussion</b>                                                                                                    |
|------------------------------------------------------------------|----------------------------------------------------------------------------------------------------|
| Requires development work to implement the<br>bridging/proxying. | The effort to develop and maintain such a proxy should<br>not be underestimated. Currently, there is no out-of-the-<br>box solution that implements this proxy solution easily.<br>The services behind the proxy have to interoperate with<br>the proxy itself, which technically also requires a mini-<br>federation with a minimum set of agreements and<br>policies. Of course these services also need to be |

 $2$  This approach is described in detail at: https://spaces.internet2.edu/display/GS/SAMLIdPProxy

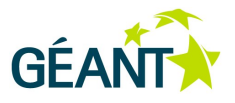

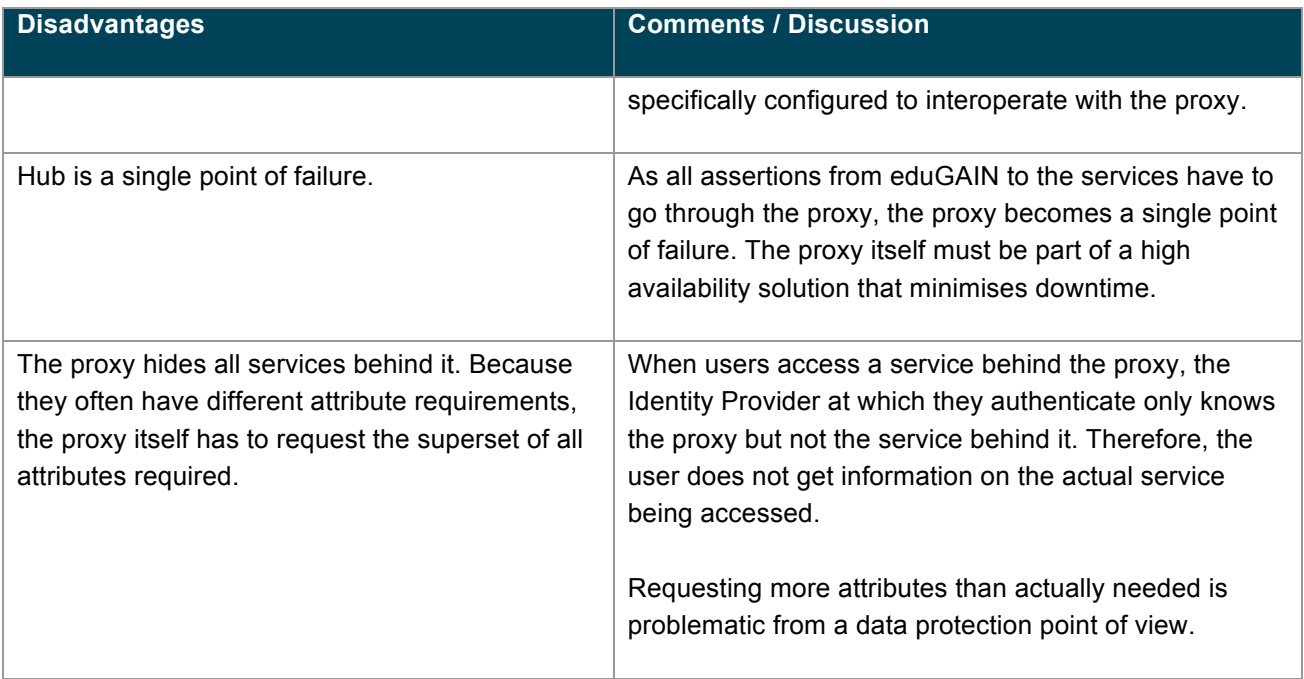

Table 2.3: Advantages and Disadvantages of Joining via a Proxy – Option C.1

#### **Examples**

• The large photon and neutron research community (CRISP [CRISP] and PaNdata [PaNdata] projects) intend to build a hub like described above in form of the Umbrella infrastructure.

#### **Bi-directional Proxy**

In the simple unidirectional scenario described above, a single SP is registered in an existing federation that is an eduGAIN member. This allows eduGAIN users to access the services of that community. Assuming that the community also operates an own Identity Provider (maybe on the hub itself), this scenario is easily extended so that these research communities' users could also be enabled to access eduGAIN. This bidirectional hub architecture would imply that the hub is registered as an Identity Provider with an existing federation and with eduGAIN.

While most academic identity federations are relative tolerant of accepting most services/SPs in their federations, they often have stricter rules when it comes to accepting new organisations and Identity Providers. This is because federations generally want to limit the type of identities to research and education organisations. However, research communities are "virtual" organisations consisting of project participants from different physical organisations. The research projects thus often don't have a legal body allowing them to sign a federation service agreement as a typical organisation like a university. Exceptions are those large projects that have their own [ERIC]. It is likely that not all federations currently would be able to accept an IdP operated by a research community and if it does, it might not be for free as some federation will charge organisations for running an IdP. This applies especially where the organisation running the IdP does not pay for other services (e.g. a network) that the federation operator provides. One potential solution would be if one of the organisations that participate in the research project decided to vouch for the whole research community by

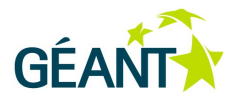

running that research project's Identity Provider. That organisation would then become responsible and liable instead of the federation.

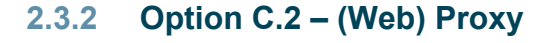

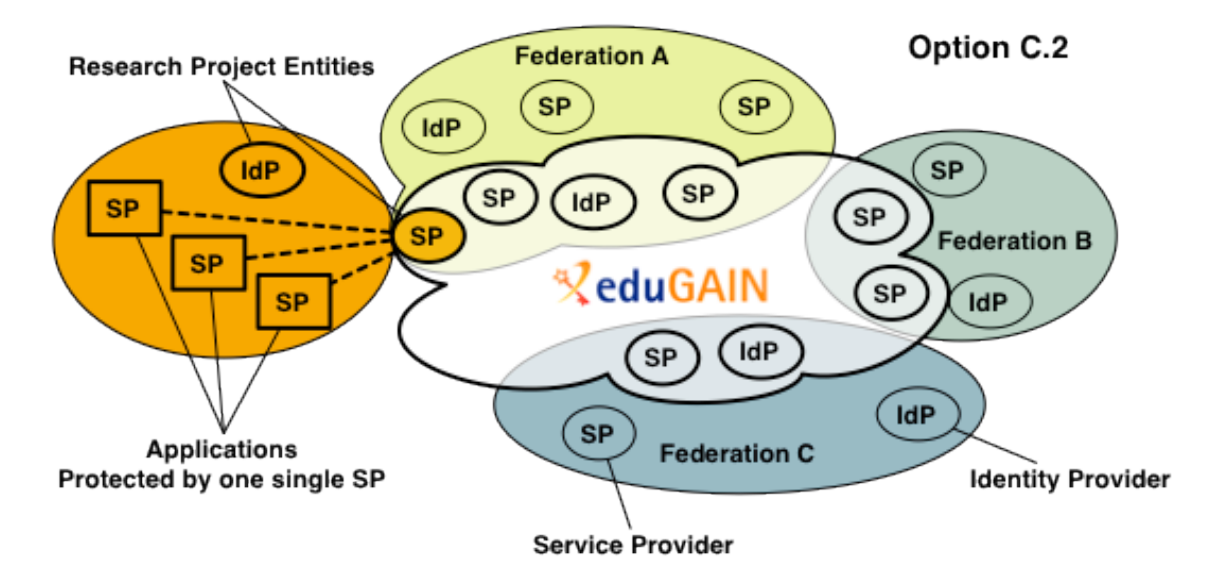

Figure 2.4: Joining via a Proxy – Option C.2

An alternative to operating a fully-fledged proxy consisting of an IdP/SP component would be to operate a standard web server with one physically installed SP that is configured for multiple virtual SPs<sup>3</sup>. Together they could serve as reverse proxy that can protect multiple applications behind it. It must be ensured that all traffic to the applications flows via the proxy and that applications behind the proxy reject HTTP headers containing Shibboleth attributes from hosts other than the proxy. The proxy can host multiple Service Providers and they can be registered to one or many different federations. One SP registration could be used to serve multiple applications, but this is opaque to the user because for example the applications behind the proxy might have different needs for attributes, which is likely to conflict with data protection principles.

This approach (Option C.2) can also be used in combination with Options A, B and C.

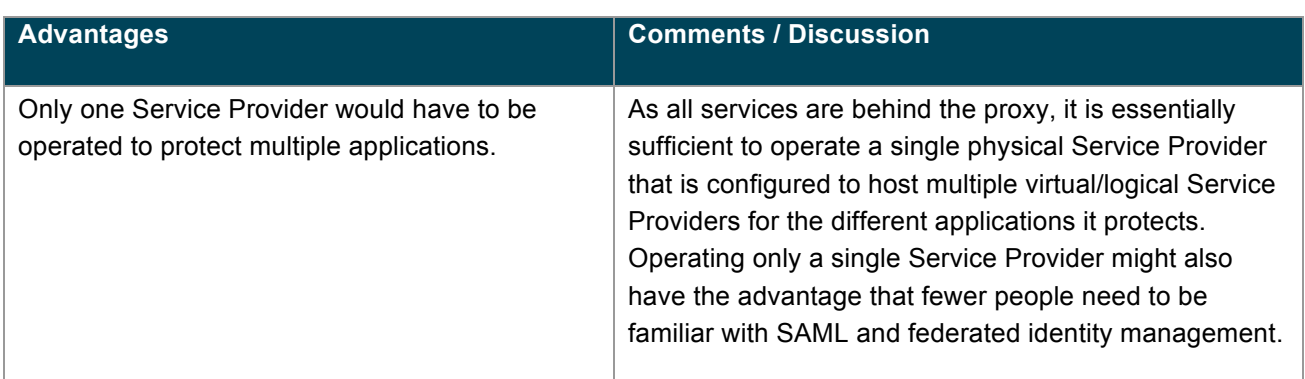

 $3$  The general concept of this approach is described in detail for Shibboleth at: https://wiki.shibboleth.net/confluence/display/SHIB2/SPReverseProxy

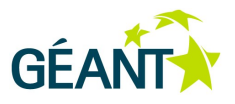

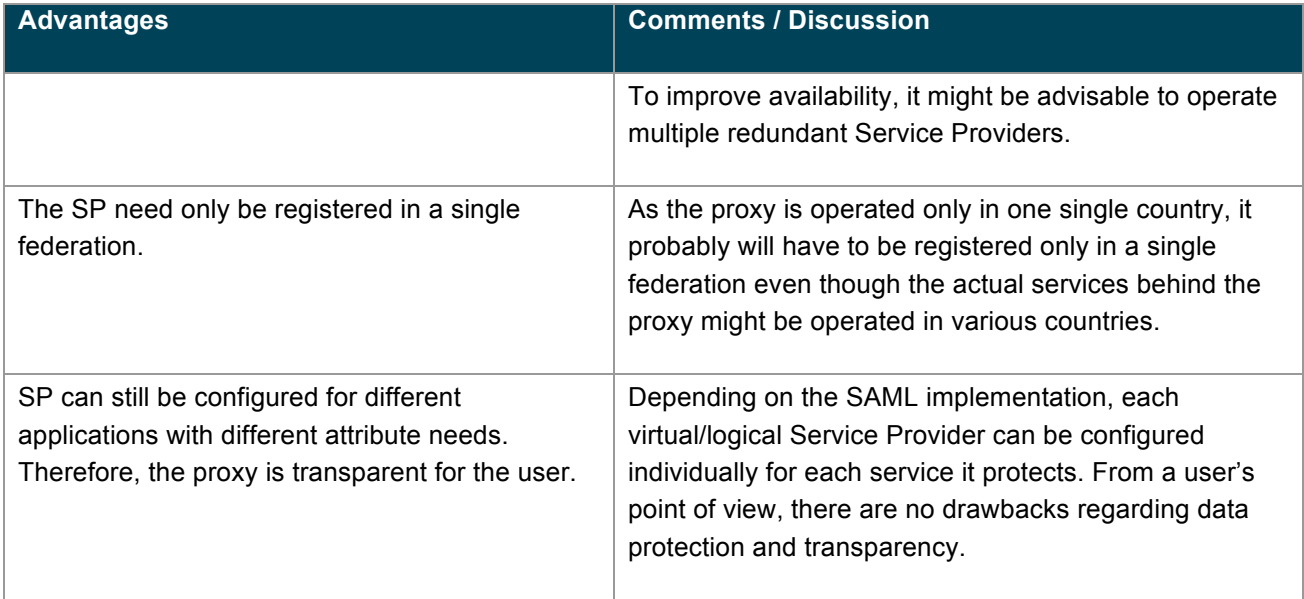

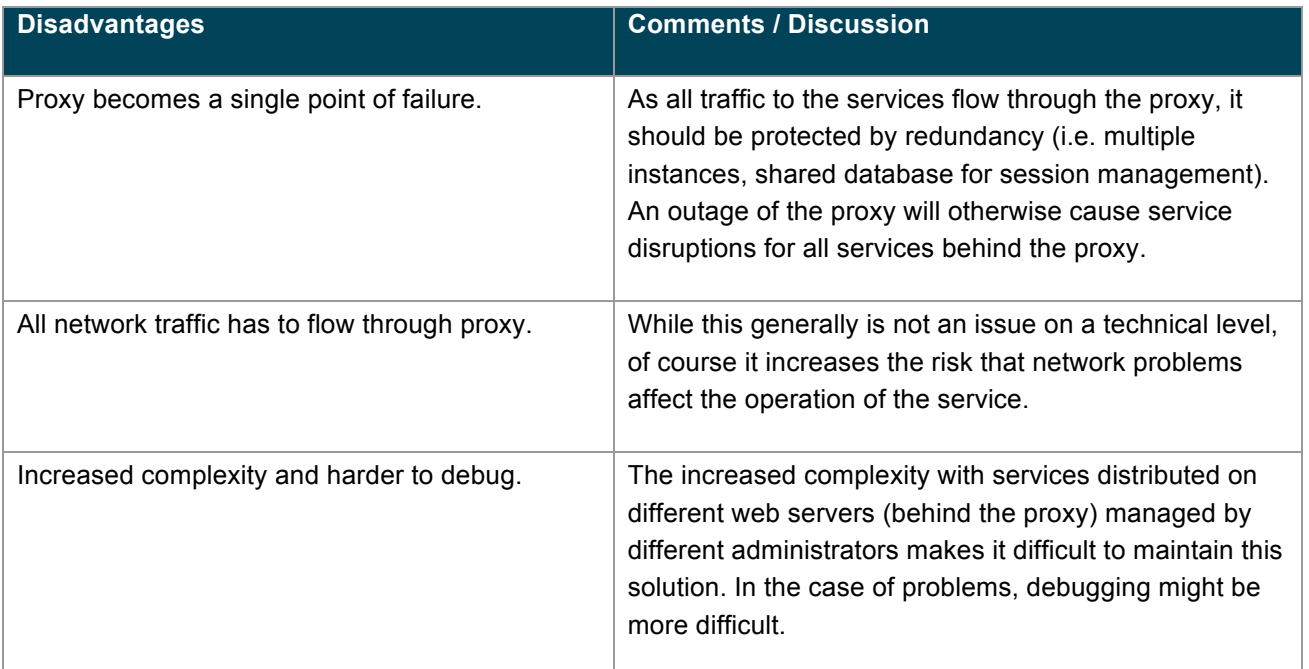

Table 2.4: Advantages and Disadvantages of Joining via a Proxy – Option C.2

#### **Examples**

• There are many universities in various federations that use this approach within a single federation. The difference between this scenario and an interfederation scenario should however be relatively small, as the basic principles are the same.

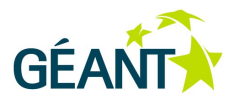

## **2.4 Summary Table**

Table 2.5 summarises the above points for the four options considered. Note that the background colours of cells denote advantages (green), neutral (orange) or disadvantages (red).

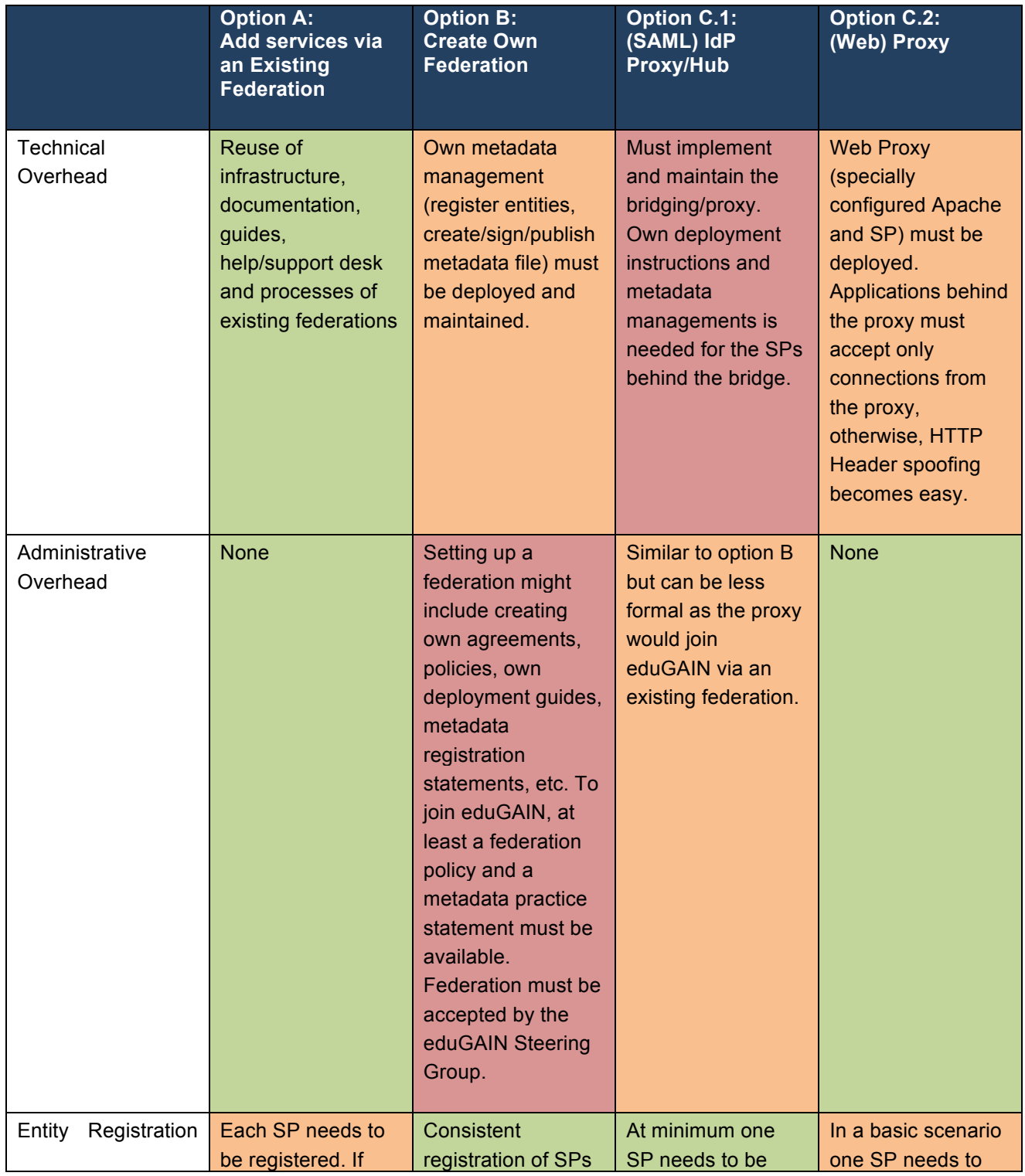

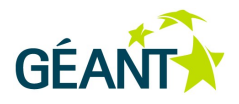

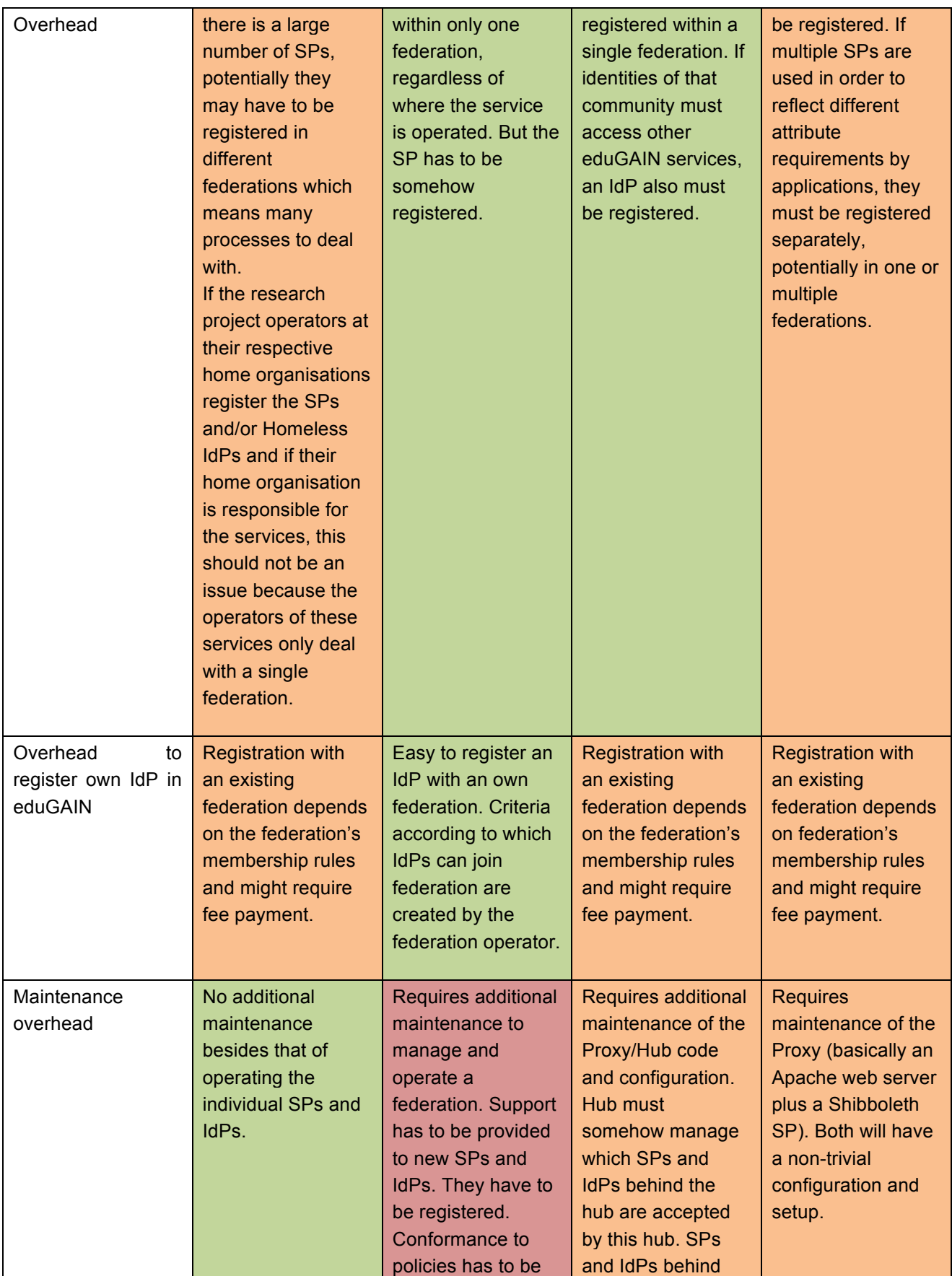

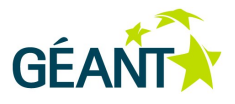

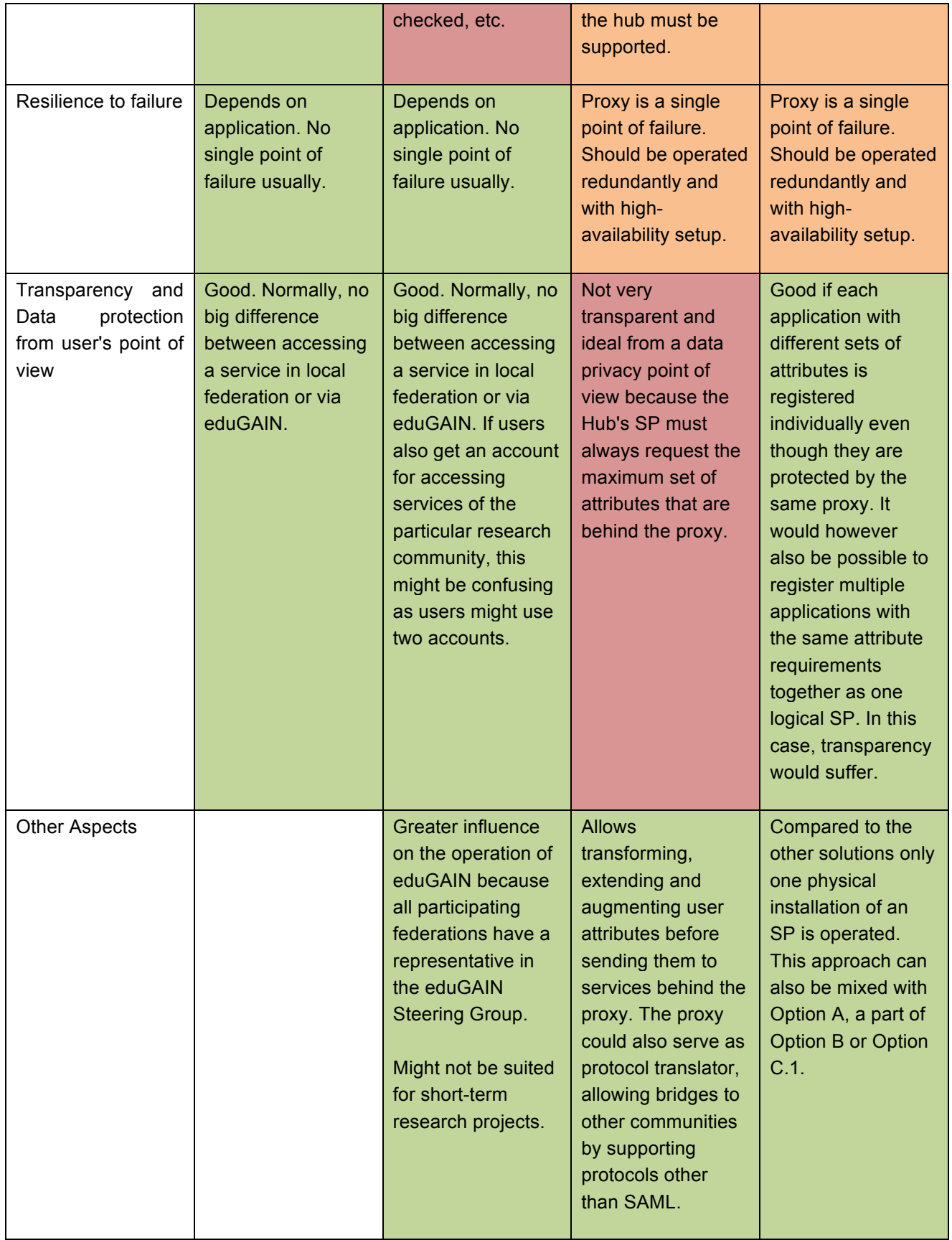

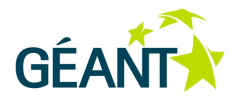

#### Table 2.5: Summary of the four Options Considered

#### **Recommendations**

Options B and C include additional overheads both on the technical and organisation level. While creating an own federation (B) has some advantages, when it comes to deploying the Service Provider consistently and gaining a vote in the eduGAIN Steering Group, the overhead of creating and operating an own federation seems not to justify these advantages. Even more so as the argument of consistent registration only applies if a large research community provides a specialised team to registers services in the respective local federation. This is unlikely and might not be needed as some federations also accept SP registrations from other countries as long as they are Research and Education-related. What's more, creating an own federation is unlikely to increase the chances of receiving more attributes from the Identity Providers operated at universities, for example. Creating an own federation currently seems only to make sense for large long-lived research communities or several affiliated research research communities and even then the advantages are marginal. In both cases, it should be ensured that the governing body of a federation persists for more than a few years.

Adding service via a hub (Option C.1) has some advantages when it comes to process and enrich user data. It also allows bridging different communities easier because this can be centralised at the hub. It should be remembered that creating and operating a hub is technically non-trivial. This is usually only done by large identity federations like SURFconext (NL) or WAYF (DK) that have the know-how and manpower to operate such a hub. In addition, hubs and proxies are usually non-transparent and can have disadvatages from the user-friendliness and data privacy point-of-view.

Operating a web proxy (Option C.2) is an option that also could be part of Option A as it has little impact on the way that services are registered. This approach might however be a convenient way to centralise the SAML know-how and the operation of the Service Provider in a research community. While the actual services behind the web proxy can be operated anywhere, the web proxy itself (typically consisting of a standard Apache web server and a Shibboleth SP) can be configured to protect multiple applications with different attribute requirements. As is the case for C.1, C.2 introduces a single point-of-failure that has to be carefully taken into account.

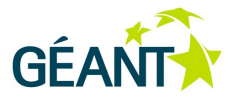

## **Appendix A Requirements for Federations**

The requirements for a federation that wants to join eduGAIN are described in [eduGAINconstitution], section 3.1. In particular, the federation has to serve primarily the research and education sector and it has to follow the eduGAIN SAML 2 metadata profile [eduGAINmdprofile]. The eduGAIN Steering Group (consisting of one representative of each member federations) has to approve new federations.

Usually a federation has:

- A name, a logo, a web page
- A policy stating:
	- who is accepted based on what criteria
	- processes for handling complaints and incidents
	- what technical standards and profiles are used
	- how entities are registered (metadata registration practice statement)
- Deployment guides and instructions how to install and configure SPs and IdPs
- Support contact and support staff

For a comprehensive checklist for joining eduGAIN, see [eduGAINjoining].

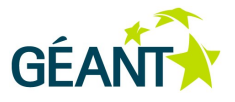

## **Glossary**

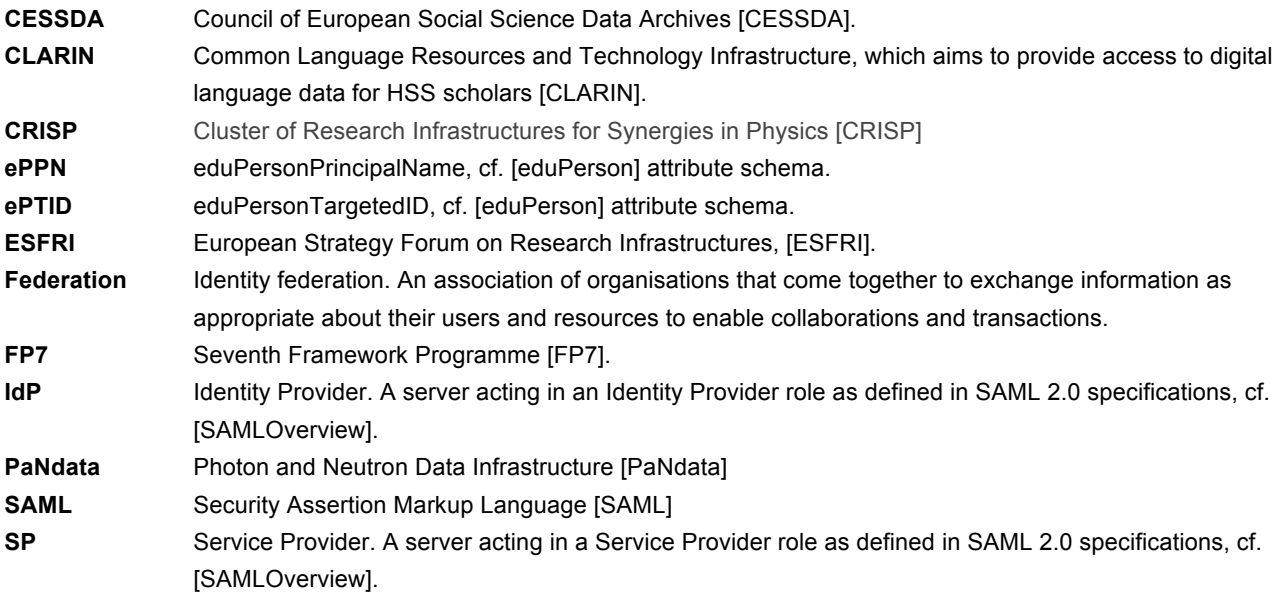

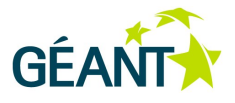

## **References**

**[agINFRA-SG]** http://aginfra-sg.ct.infn.it **[CESSDA]** http://www.cessda.org **[CLARIN]** http://www.clarin.eu **[CRISP]** http://www.crisp-fp7.eu **[CoC]** https://refeds.terena.org/index.php/Data\_protection\_coc **[DCHRP-eCSG]** http://ecsg.dch-rp.eu **[DECIDE-SG]** http://applications.eu-decide.eu **[EarthServer-SG]** http://earthserver-sg.consorzio-cometa.it **[eI4Africa-SG]** http://sgw.africa-grid.org **[eduGAIN]** http://www.edugain.org **[eduGAINconstitution]** http://www.geant.net/service/eduGAIN/resources/Documents/GN3-10- 326%20eduGAIN\_constitution%20v2.0.pdf **[eduGAINjoining]** http://www.edugain.org/technical/joining\_checklist.php **[eduGAINmdprofile]** http://www.geant.net/service/eduGAIN/resources/Documents/ eduGAIN\_metadata\_profile\_v3.doc (final draft) **[eduGAINstatus]** http://www.edugain.org/technical/status.php **[eduPerson]** http://middleware.internet2.edu/eduperson/ eduPerson( 200806) **[ESFRI]** http://ec.europa.eu/research/esfri/ **[EUMEDGRID-SG]** http://applications.eumedgrid.eu/science-gateway **[ERIC]** http://ec.europa.eu/research/infrastructures/index\_en.cfm?pg=eric **[FP7]** http://cordis.europa.eu/fp7/capacities/research-infrastructures\_en.html **[GARR-SG]** http://sgw.garr.it **[GISELA-SG]** http://gisela-gw.ct.infn.it **[GrIDP]** http://gridp.garr.it **[GrIDP-IdPs]** http://gridp.garr.it/identity-providers.html **[GrIDP-Partners]** http://gridp.garr.it/partners.html **[IDPOpen]** http://idpopen.garr.it **[IDPSocial]** http://idpsocial.garr.it **[IGI-Portal]** https://portal.italiangrid.it **[PaNdata]** http://www.pan-data.eu **[REFEDSbarr]** https://refeds.terena.org/index.php/Barriers\_for\_Service\_Providers **[RS]** https://refeds.terena.org/index.php/Entity\_Categories/R%26S **[RE]** https://portal.nordu.net/display/SWAMID/Entity+Categories **[SAML]** http://www.oasis-open.org/committees/security **[SAMLOverview]** https://www.oasis-open.org/committees/download.php/13525/sstc-saml-exec-overview-2.0-cd-01-2col.pdf **[SPF]** http://www.clarin.eu/node/2965